- Er zitten 3 lagen in dit bestand, de bovenste laag is altijd de CAD laag, deze niet wijzigen! Deze is nodig om te kunnen snijden - Opmaak in CMYK - Er kan verschil zitten tussen print en snijden dus bij vol vlak bedrukking 5 mm over de snijlijnen laten lopen - Tekst omzetten naar lettercontouren

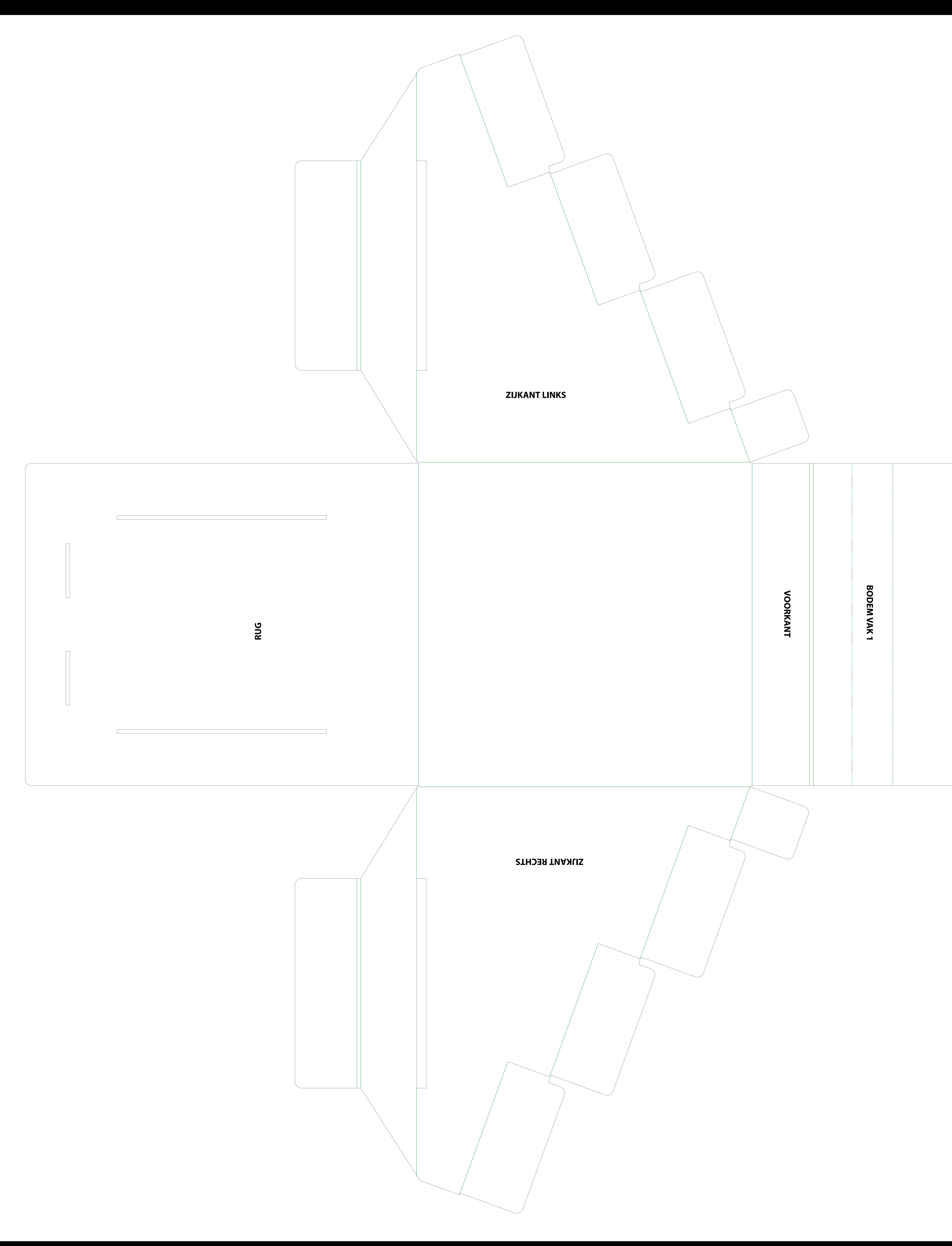

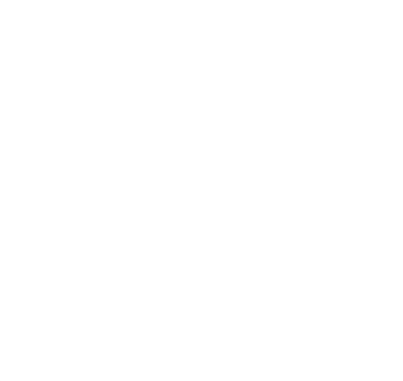

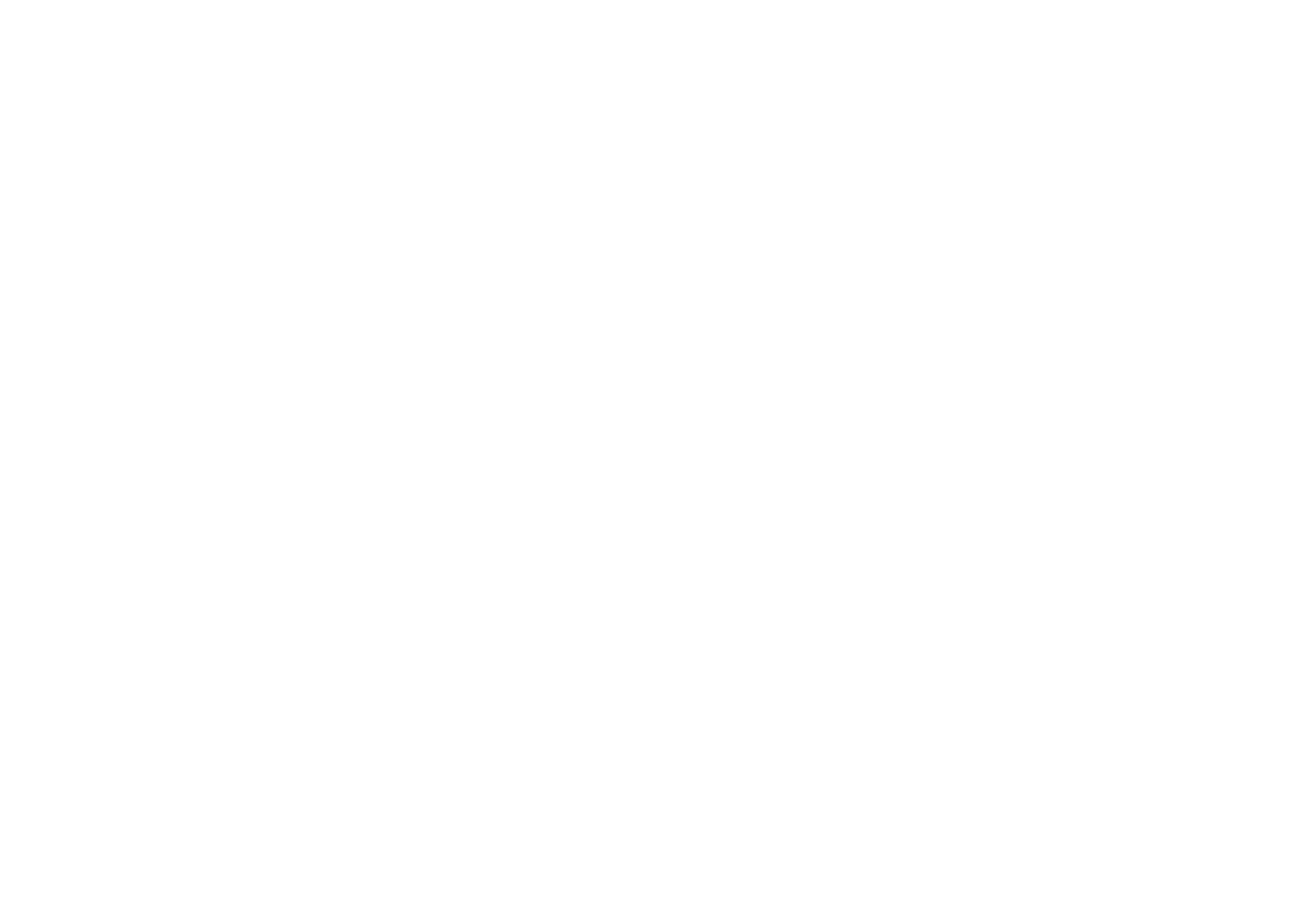

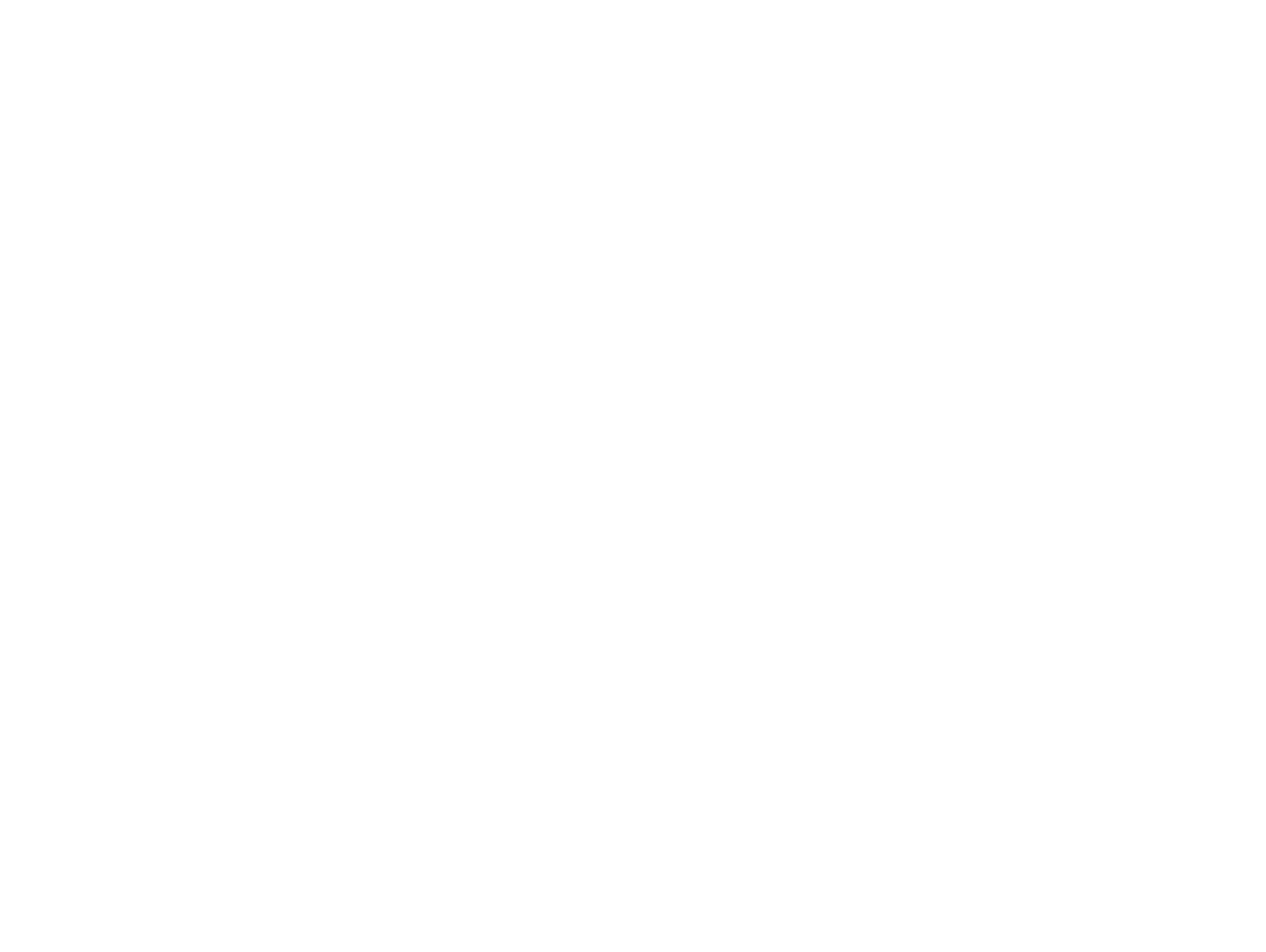